## [sf=ir] G1-GC

G1-GC by Julian Sabos sabos.j@sfeir.com

圓

Julian Sabos

Dev FullStack

33

国

 $\mathbf{e}$ 

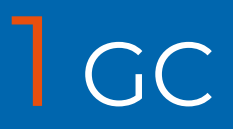

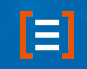

## What is the purpose of a GC?

目

### Automatically free memory while my program is (almost) running

## Garbage collected languages

**Native GC languages** 

- LISP (1959) ■
- $C#$ ■
- GO ■
- **Haskell** ■
- JAVA ... ■

Third party implemented GC for

- C (Boehm) ■
- C++ (Boehm) ... 国

int \*\*matrice; matrice =  $\text{malloc}(3 * \text{sizeof}(\text{int}^*))$ ; free (matrice);

## GC (java)

 $int[]$  matrice = new  $int[3][3]$ ;

## How to do so?

- keep track on variables / objects  $\overline{\phantom{a}}$
- if is not referenced
- free the memory

## Differents algorithms

- **Counting references** ■
- **Tracing** ■

- mark and sweep ■
- copy collector ■
- Generational\*

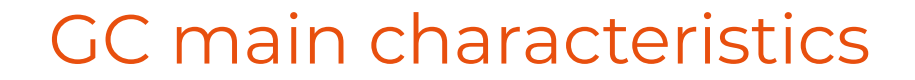

# Throughput

目

## Latency

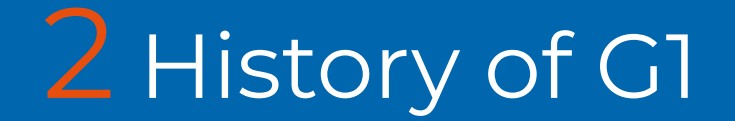

## G1 History

#### Experimental support JDK 6u14

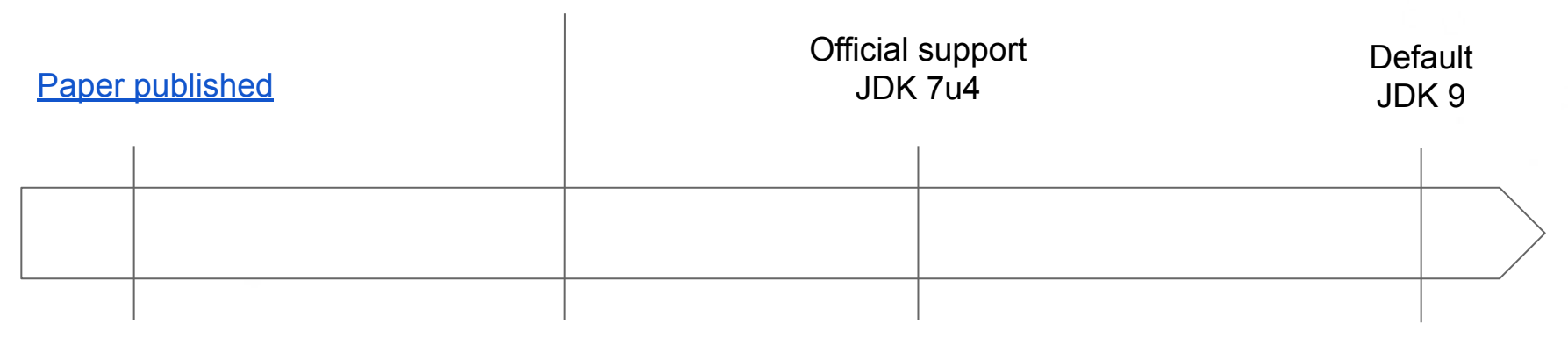

2004

2009 2012 2017

国

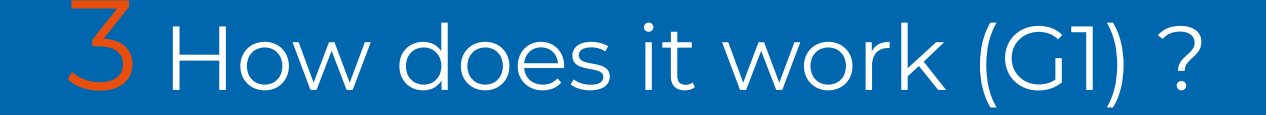

## Big picture

- Generational ■
- Regionalized ■

Most garbage first ■

- **Collection Set** ■
- **Remembered Set** ■

Low pause ■

## Track (regionalized and generational)

#### Heap

固

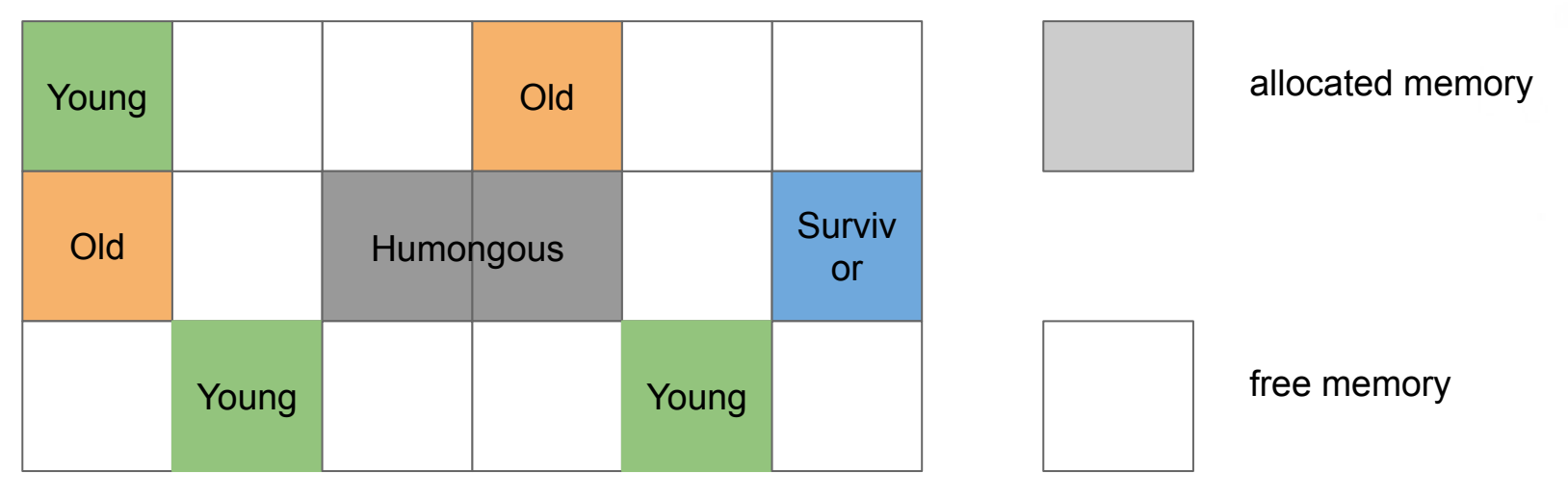

## Track **young** gen / Collection Set (CSet)

圓

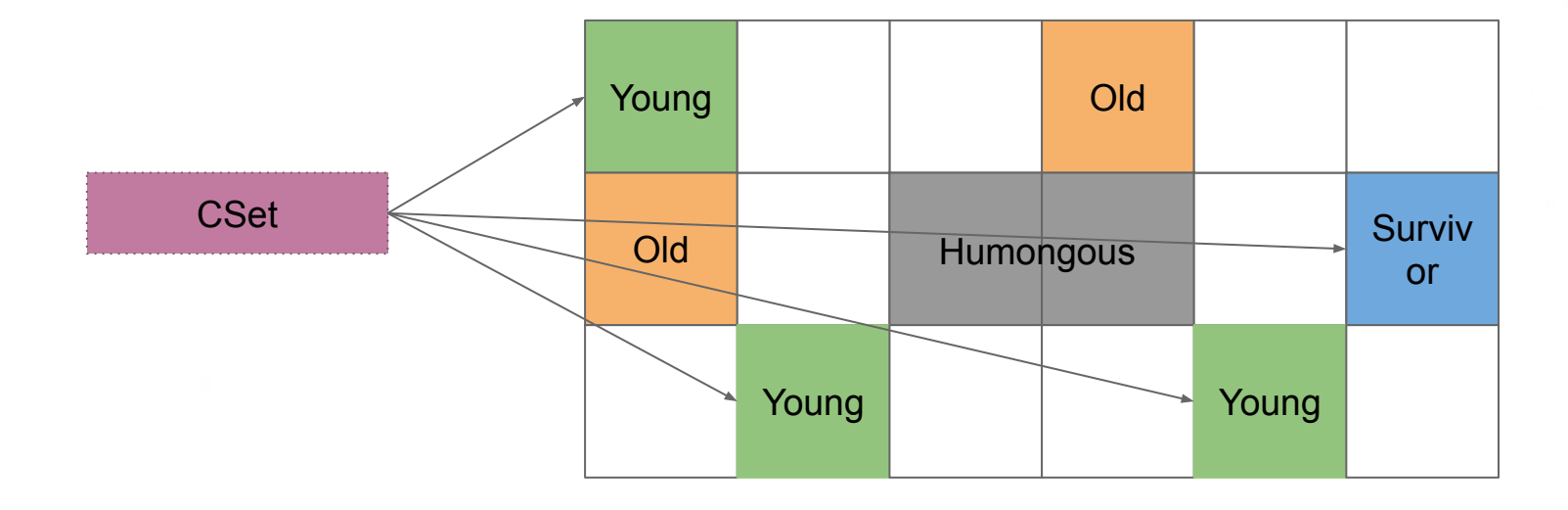

## Track **mixed** gen / Collection Set (CSet)

圓

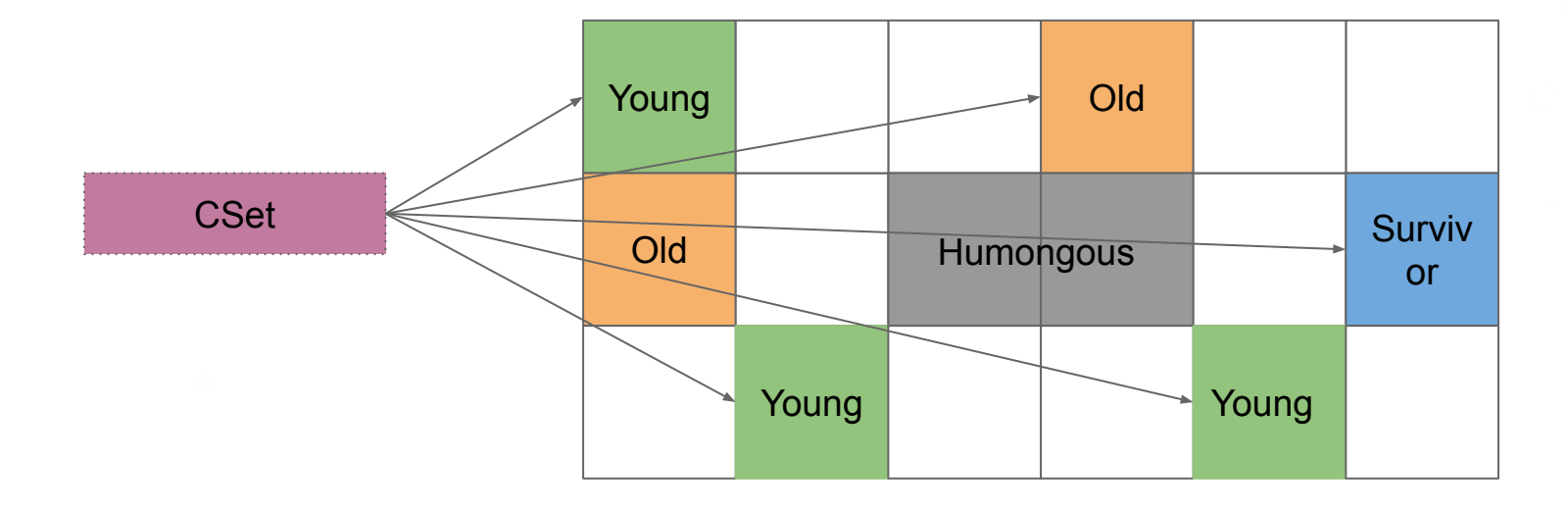

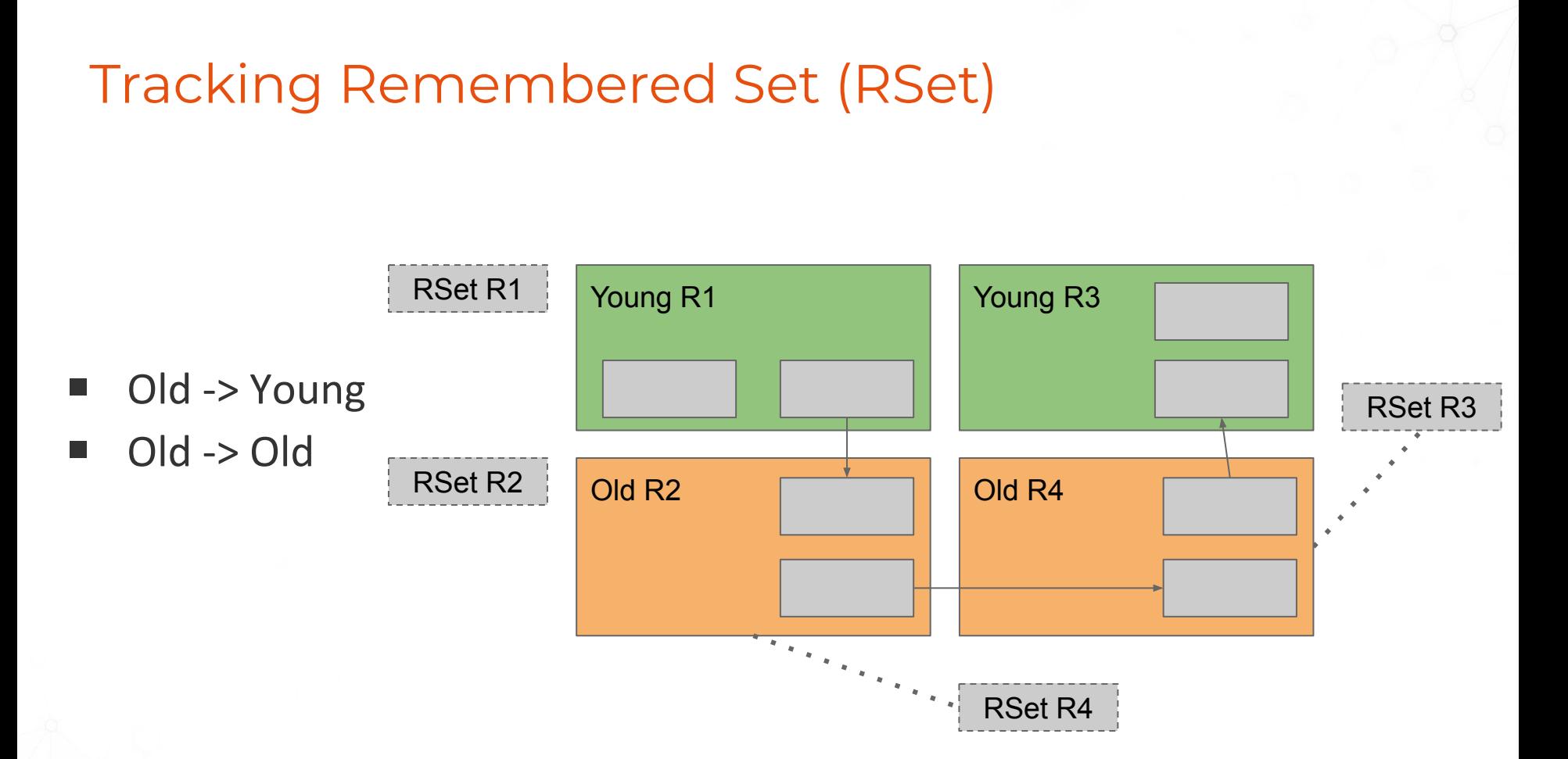

国

## Free memory phases

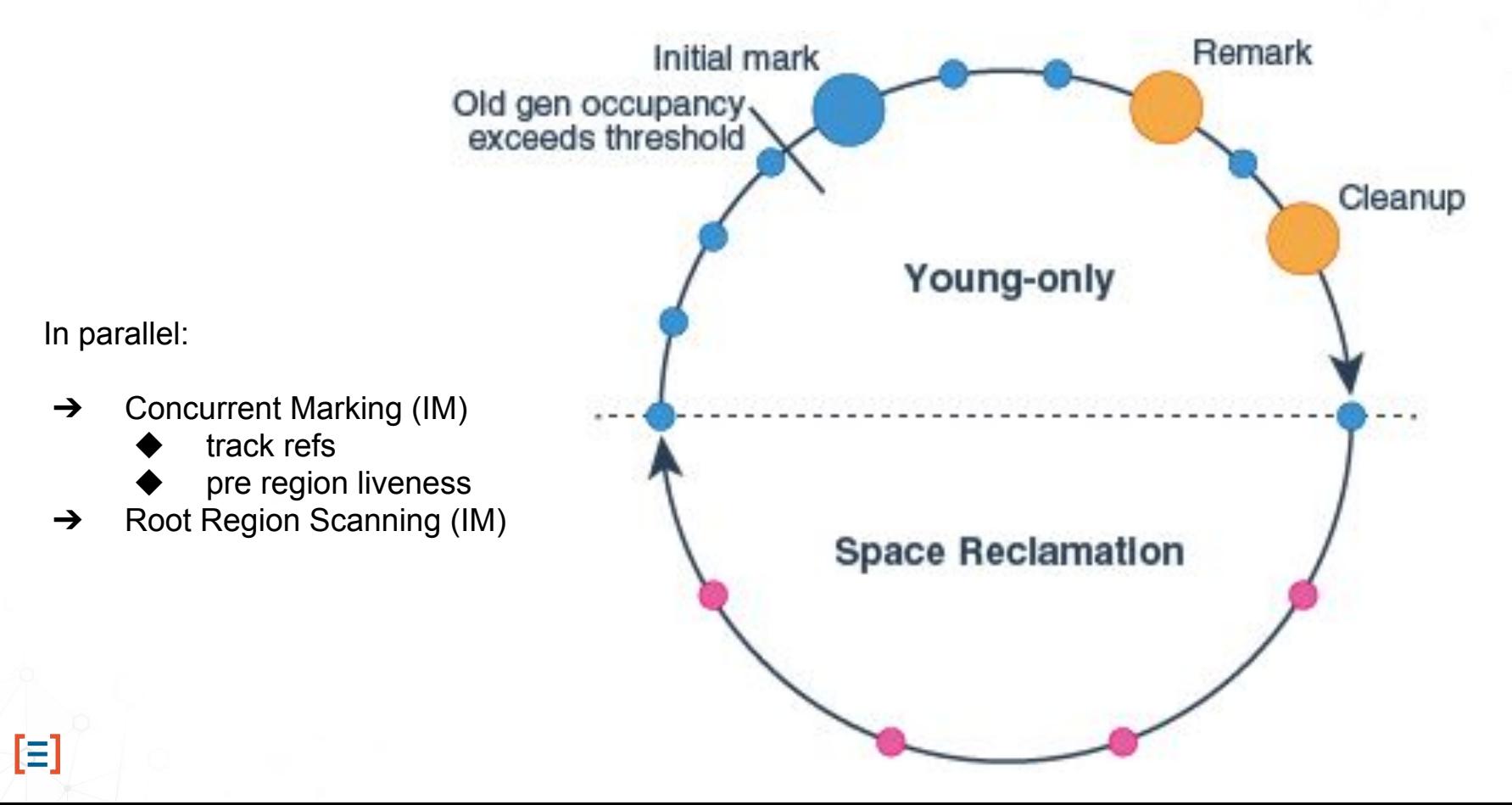

## Sum up

- **Generational / Regionalized**  $\mathcal{L}_{\mathcal{A}}$
- Predictible  $\mathcal{L}_{\mathcal{A}}$

- Autodiagnose  $\mathcal{L}_{\mathcal{A}}$
- Hyper customizable  $\blacksquare$
- **Compacting GC**  $\mathbb{R}^n$
- No full GC (almost)  $\blacksquare$

## **Kisses and questions**

- What about mutability?  $\overline{\phantom{a}}$
- What is the point of implementing a GC with OOP languages?  $\blacksquare$
- What language should I use?  $\mathcal{L}_{\mathcal{A}}$

I love you mom & dad.

E

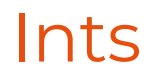

E

Check my previous presentation about JVisual VM  $\mathcal{L}_{\mathcal{A}}$ 

HashMap / HashSet load factor  $\mathcal{L}_{\mathcal{A}}$ https://docs.oracle.com/javase/9/docs/api/java/util/HashMap.html

### **Resources**

- ■■■ **Monica Beckwith** ш
- **Simone Bordet**  $\blacksquare$
- **JVisual VM prez** ш
	- ■■ Release date: November 2017
	- **Author: Julian Sabos**
- On-the-fly garbage collection: an exercise in cooperation. ■
	- Release date: 20th of October 1975 ■■
	- Authors: Edsger W.Dijkstra, Leslie Lamport, A.J.Martin, C.S.Scholten, E.F.M.Steffens
- GC (wikipedia) ш
- ■■■ **Tracing GC strategy (wikipedia)** ш
- G1 GC  $\blacksquare$

E

- Release date: August 2013
- **Author: Oracle** ■■
- **GHC vs GOGC** ■
	- ■■ Release date: 16th of May 2016
	- **Author: Pusher**